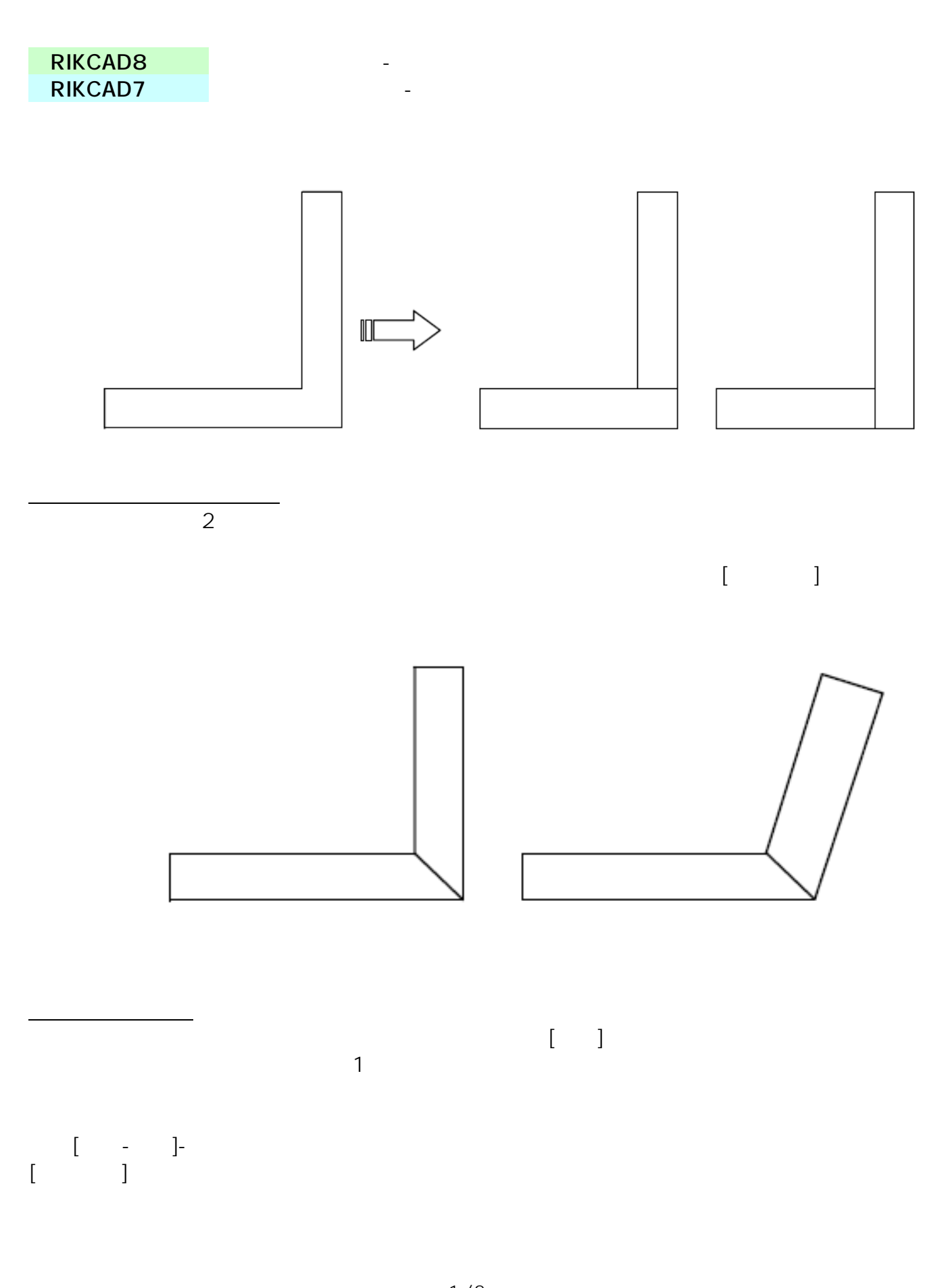

**塀-フェンス**

 $1/2$ **(c) 2024 RIK <k\_sumatani@rikcorp.jp> | 2024-05-10 15:43:00** [URL: http://faq.rik-service.net/index.php?action=artikel&cat=55&id=103&artlang=ja](http://faq.rik-service.net/index.php?action=artikel&cat=55&id=103&artlang=ja)

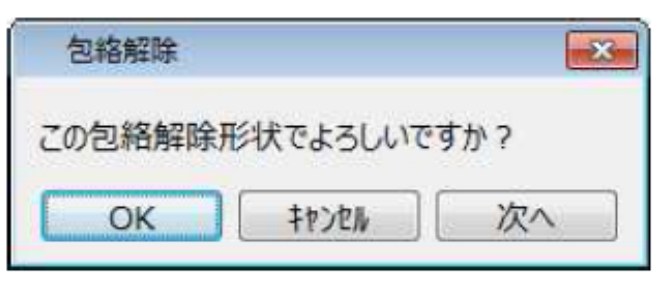

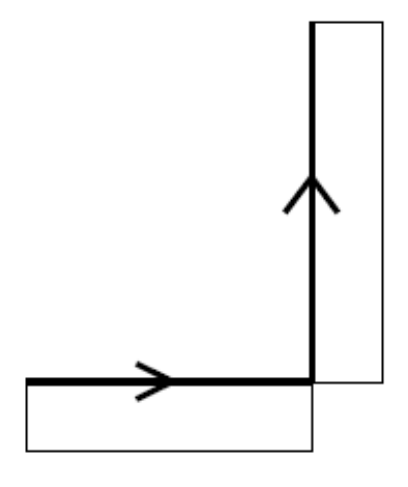

 $\begin{bmatrix} 1 \end{bmatrix}$ 

 $[OK]$ 

**塀-フェンス**

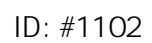

 $: 2019 - 10 - 2309 : 34$ 

 $\ddot{\phantom{a}}$ 

 $2/2$ **(c) 2024 RIK <k\_sumatani@rikcorp.jp> | 2024-05-10 15:43:00** [URL: http://faq.rik-service.net/index.php?action=artikel&cat=55&id=103&artlang=ja](http://faq.rik-service.net/index.php?action=artikel&cat=55&id=103&artlang=ja)